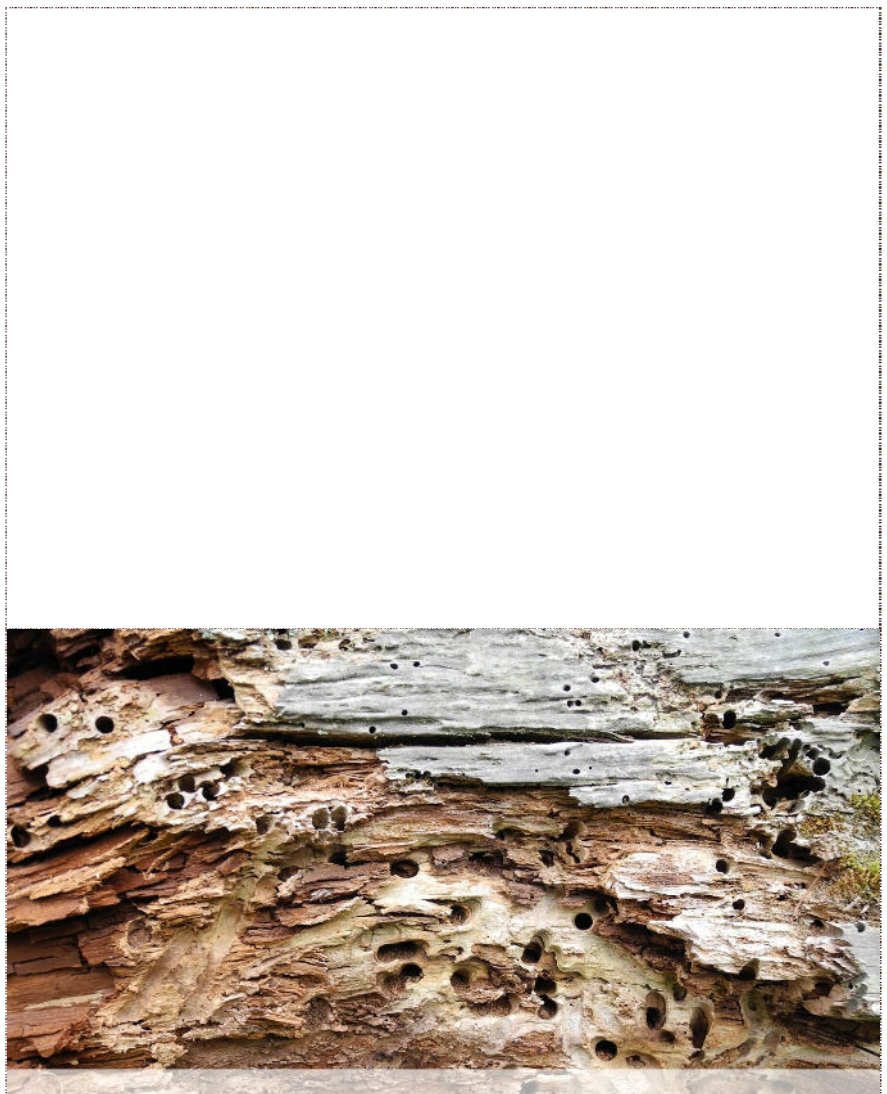

Alt macht nicht die Zahl der Jahre, alt machen nicht die grauen Haare, alt ist, wer den Mut verliert und sich für nichts mehr interessiert. Drum nimm alles mit Freude und Schwung, dann bleibst Du auch im Herzen jung. Zufriedenheit und Glück auf Erden sind das Rezept, uralt zu werden. Unbekannt, publiziert auf viabilia.de **O**Viabilia

Empfehlung: Drucken Sie mit 100%, dann erhalten Sie ein Postkartenformat, was Sie am Rand als einfache Karte ausschneiden bzw. als Doppelkarte ausschneiden und falten können.

Private Nutzung erlaubt. Bild: © Betina Graf Zitat-ID: 1685

**[www.viabilia.de](https://www.viabilia.de)**